## Computing Systems and Networks

## Year 1 Autumn 1

| Key Vocabulary   |                                                                                                    |
|------------------|----------------------------------------------------------------------------------------------------|
| Computer         | An electronic device for working with<br>information. The information can be<br>numbers, words, pictures, videos or<br>sounds. |
| Mouse            | A small, handheld device that controls a cursor on the computer screen.                                                        |
| Keyboard         | An input device with a set of keys that<br>allows you to enter letters, numbers<br>and other symbols into a computer.          |
| Double-<br>click | To press the computer mouse button<br>twice quickly, without moving the<br>mouse.                                              |
| Trackpad         | A flat control surface used to move the cursor. It is most often found on a laptop and is also called a 'touchpad'.            |
| Cursor           | An arrow on a computer screen that is<br>controlled by the mouse or trackpad. It<br>shows you where you are working.           |
| Shut down        | To turn it off a computer completely.<br>This is done by selecting the Shut down<br>option.                                    |
| Save             | Store the file so that you can save what<br>you have done and open it up again lat-<br>er.                                     |

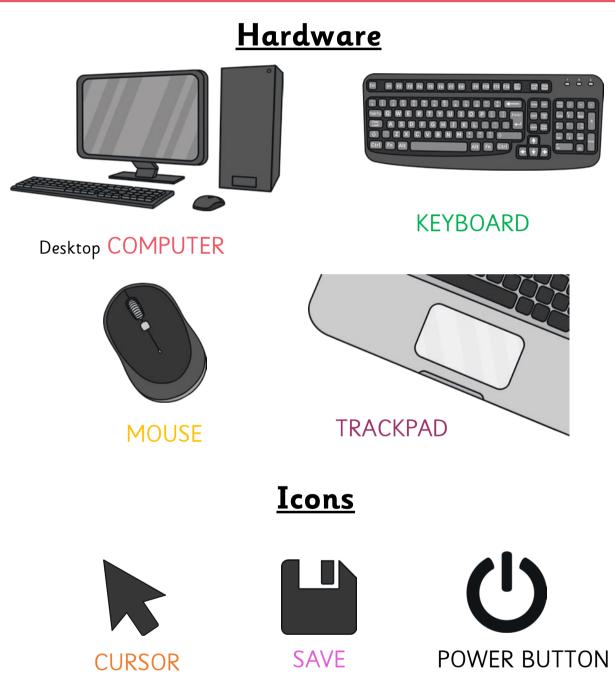